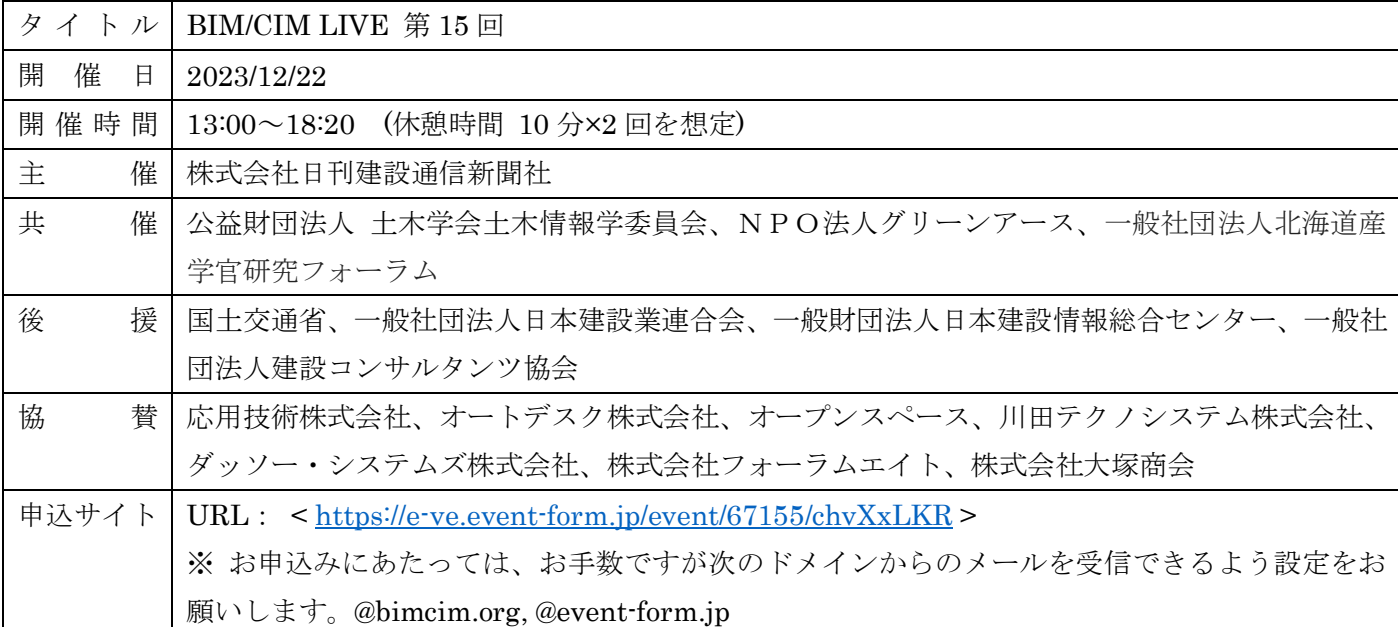

## セミナー概要・プログラム

※ 受講証明書の発行や、問い合わせ等による個別の資料提供は行っておりません。ご容赦下さい。

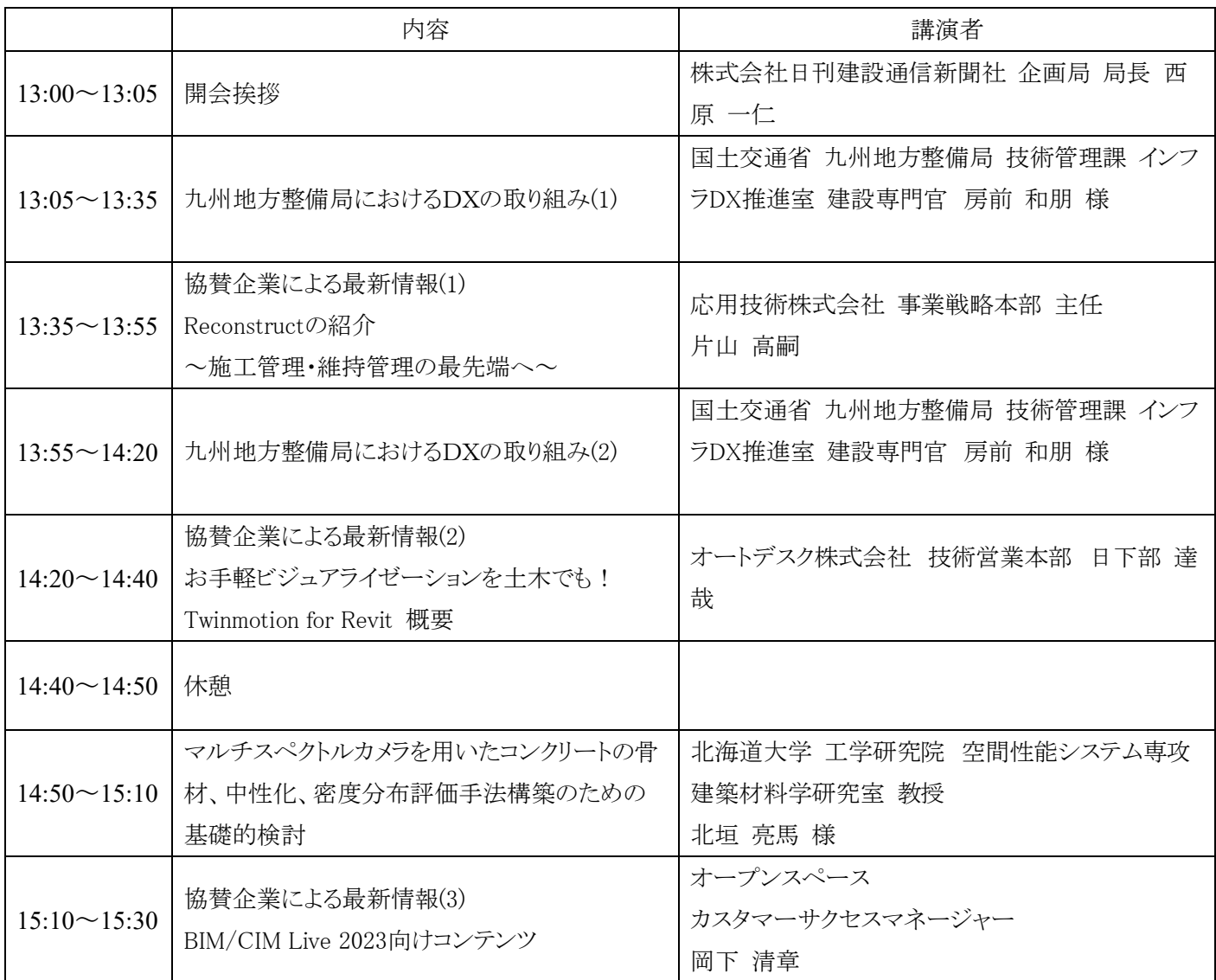

## BIM/CIM LIVE

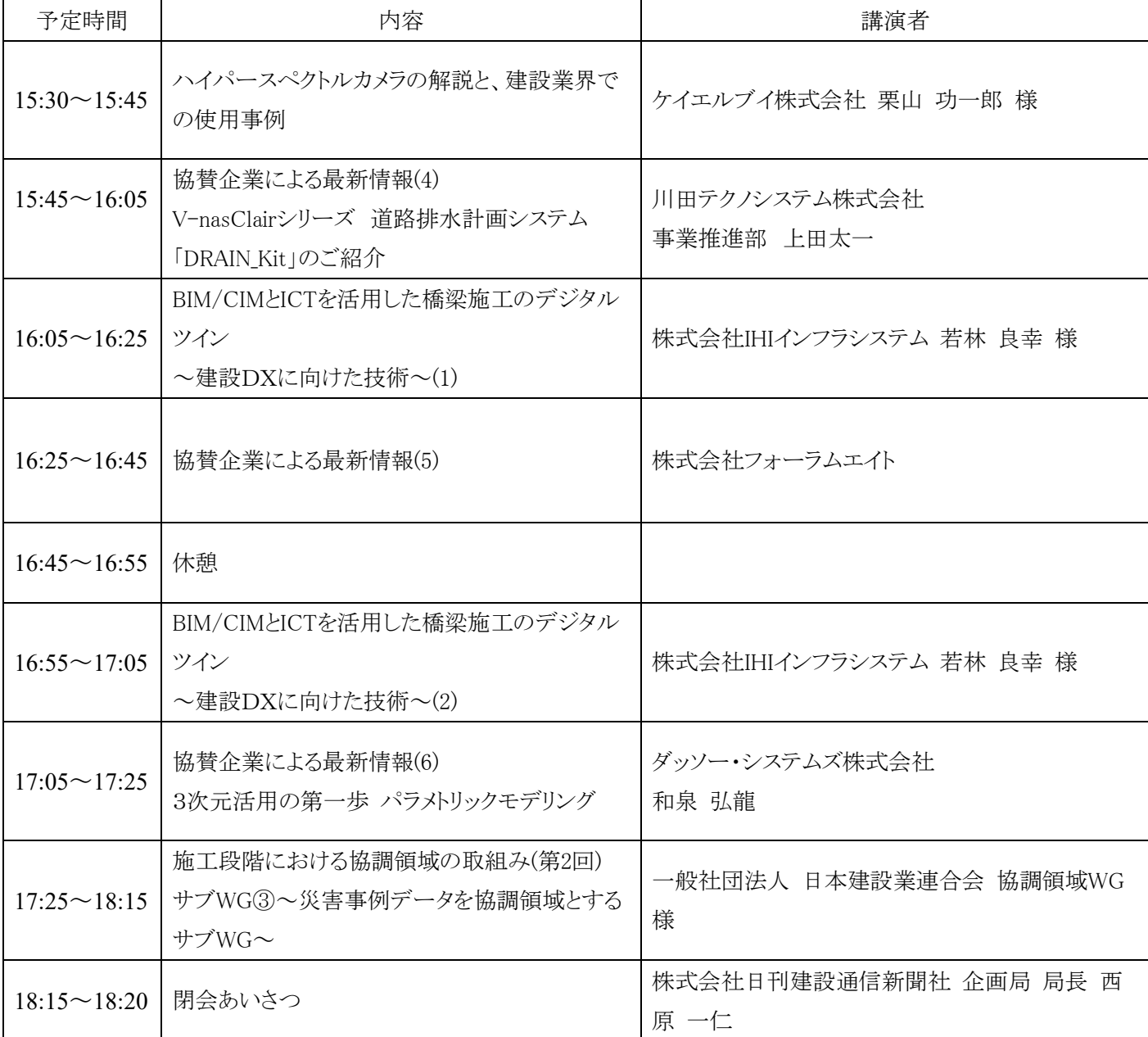

※ 講演内容・講演順・講演時間等は変更となる場合があります。

【参加者様へのお願い(1) <https://youtu.be/sFQE-X8WqYs> 】

1) 参加者様が大変多いイベントです。個別対応はできません。メールへの返信は原則行いません。

- 2) 事務局での代理申込みは行いません。フォームが開かないなどの問題が生じた場合、他の端末(パソコン、タブレ ット、スマートフォン)でお試し下さい。他のネットワークでもお試し下さい。
- 3) お申込み前に、事務局からのメール( @bimcim.org , @event-form.jp )をブロックしていないか、ご確認下さ い。多くの場合、参加者様の組織によりブロックの解除ができていますので、まずは情報システムのご担当様にご 相談下さい。ブロックが解除できない場合は、他のメールアドレスでお申込み下さい。 なお、お申し込み後、すぐに申し込み完了のメールが自動配信されます。見つからない場合は、迷惑メールフォ ルダやゴミ箱もご確認下さい。お急ぎの場合は、他のメールアドレスで再度お申込み頂くことをお勧めします。
- 4) お申し込み時にメールアドレスを間違えた場合、修正対応は行えません。再度お申込み下さい。登録変更・削除 は運営側として大きなリスクがありますので、行わないものとしました。二重にお申込み頂いて結構です。

【参加者様へのお願い(2) <https://youtu.be/IRAR5OVIlcE> 】

5) キャンセルの際は、申し込み完了メールにキャンセル用のリンクがありますので、そちらからお願いします。

6) 配信前の連絡や配信中のトラブル対応などの緊急の連絡は、BIM/CIM LIVE YouTube チャンネルの概要ペー ジ( <https://www.youtube.com/@BIMCIMLIVE/about> )にて行います。 個別の連絡は行いません。

## 7) CPD や CPDS の対応は行っていません。問い合わせによる個別の資料提供も行いませんので、ご容赦下さい。

【参加者様へのお願い(その他)】

8) お手数ですが、参加者様にて、YouTube を閲覧できる環境を確保して下さい。所属組織様のセキュリティ設定で YouTube への閲覧制限がかかっている場合が多々ありますので、あらかじめご確認下さい。 なお YouTube 以外での配信も検討しておりましたが、希望者が少ないため、現在は予定しておりません。 YouTube には、国土交通省様(<https://www.youtube.com/@mlitchannel>) や土木学会様 ( <https://www.youtube.com/@JSCEtv>)をはじめ、多くの業務上有用でわかりやすい視覚的な情報が共有さ れています。ぜひ、日頃の業務にも活用されることをお勧めします。

9) 開催前日と当日に、リマインド兼参加案内のメールが自動配信されます。そちらに参加方法や当日資料(提供があ ったもののみ)の URL が記載されます。個別にお問い合わせ頂いても対応できませんのでご容赦下さい。

なお、このメールの一斉配信後にお申込みの場合は、お申込み時に同様のメールが配信されます。

※ 赤字はお問い合わせの多い項目です。

以上